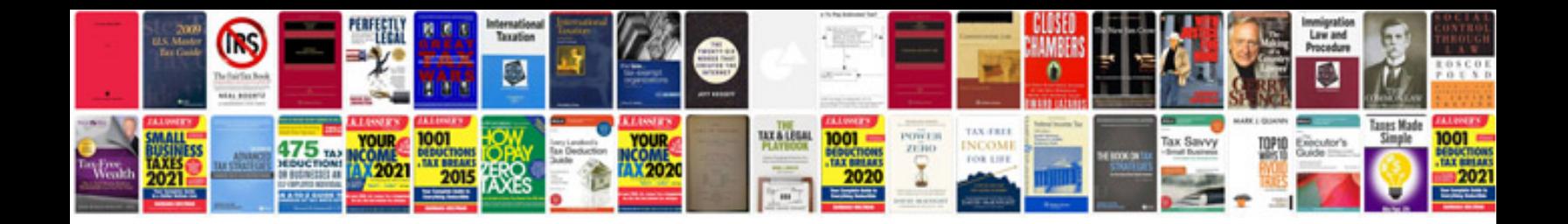

**Accounting books format free download**

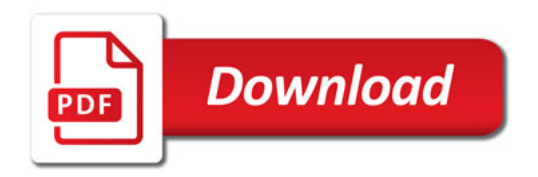

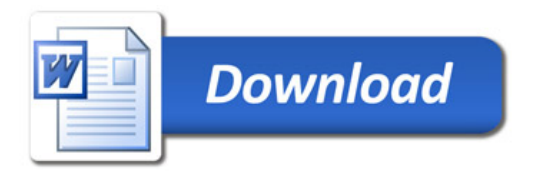